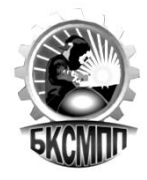

**ГОСУДАРСТВЕННОЕ БЮДЖЕТНОЕ ПРОФЕССИОНАЛЬНОЕ ОБРАЗОВАТЕЛЬНОЕ УЧРЕЖДЕНИЕ БАШКИРСКИЙ КОЛЛЕДЖ СВАРОЧНО-МОНТАЖНОГО И ПРОМЫШЛЕННОГО ПРОИЗВОДСТВА**

.

## **РАБОЧАЯ ПРОГРАММА**

**ПМ.02 Хранение, передача и публикация цифровой мультимедийной информации основной профессиональной образовательной программы по программам подготовки квалифицированных рабочих, служащих по профессии**

**09.01.03 Мастер по обработке цифровой информации**

Уфа 2021

Рабочая программа профессионального модуля **«Хранение, передача и публикация цифровой мультимедийной информации»** разработана на основе Федерального государственного образовательного стандарта (далее – ФГОС) по профессии подготовки квалифицированных рабочих и служащих среднего профессионального образования (далее – СПО) **09.01.03 Мастер по обработке цифровой информации.**

Организация-разработчик ГБПОУ Башкирский колледж сварочномонтажного и промышленного производства

Разработчики:

Юсупова Айгуль Рафаильевна, преподаватель спецдисциплин Нигматзянова Нурия Мустафовна, мастер производственного обучения

# **СОДЕРЖАНИЕ**

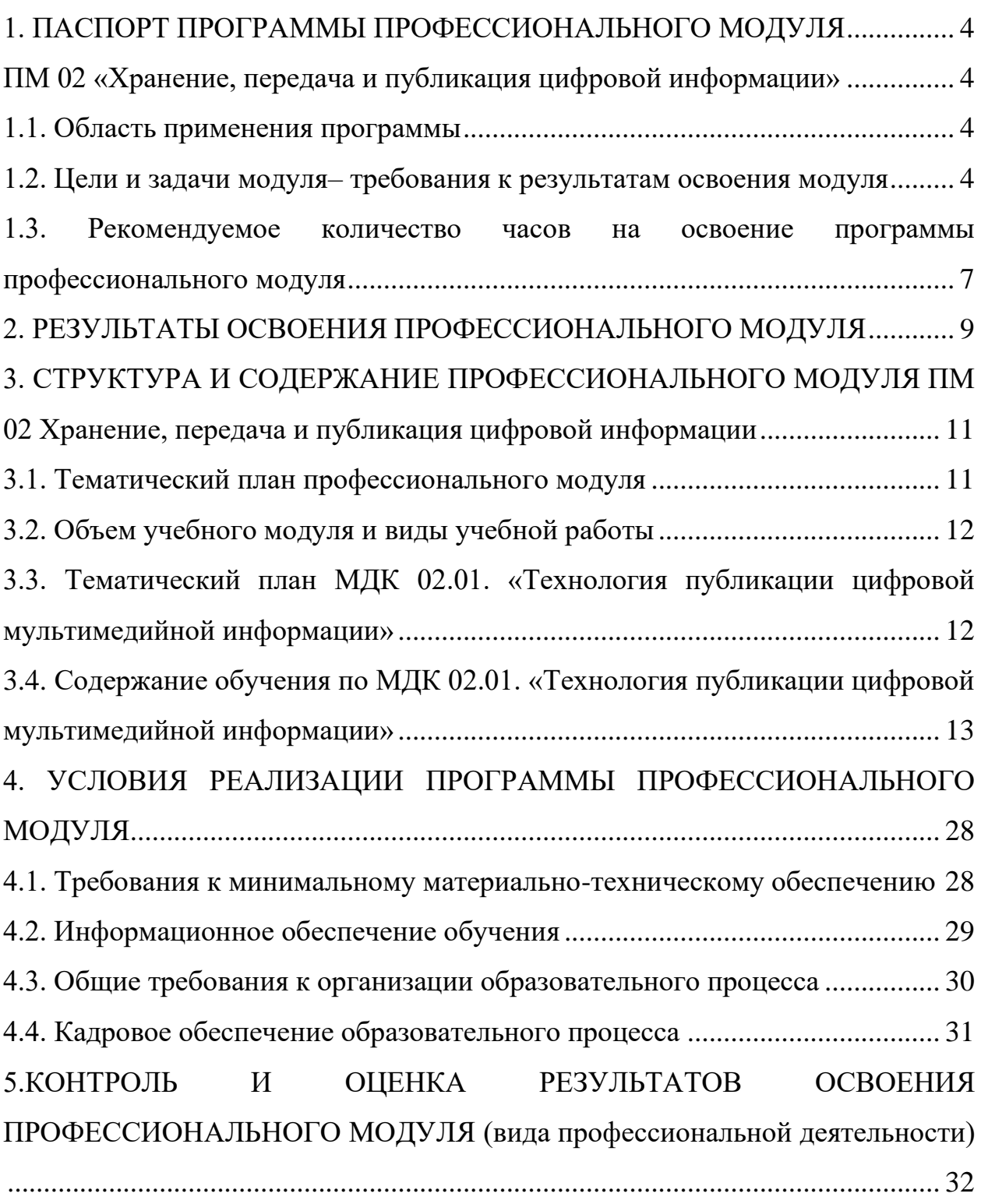

# <span id="page-3-0"></span>**1. ПАСПОРТ ПРОГРАММЫ ПРОФЕССИОНАЛЬНОГО МОДУЛЯ ПМ 02 «Хранение, передача и публикация цифровой информации»**

### <span id="page-3-2"></span><span id="page-3-1"></span>**1.1. Область применения программы**

Программа профессионального модуля ПМ 02 (далее рабочая программа) – является частью программы по подготовки квалифицированных рабочих, служащих в соответствии с ФГОС по профессии СПО 09.01.03 Мастер по обработке цифровой информации, в части освоения основного вида профессиональной деятельности (ВПД): хранение, передача и публикация цифровой информации и соответствующих профессиональных компетенций  $(IIK):$ 

ПК2.1. Формировать медиатеки для структурированного хранения и каталогизации цифровой информации.

ПК2.2. Управлять размещением цифровой информации на дисках персонального компьютера, а также дисковых хранилищах локальной и глобальной компьютерной сети.

ПК2.3. Тиражировать мультимедиа контент на различных съемных носителях информации.

ПК2.4. Публиковать мультимедиа контент в Интернете.

Примерная программа профессионального модуля может быть использована при освоении программ дополнительного профессионального образования и профессиональной подготовке, и переподготовке работников в области информационных технологий при наличии среднего (полного) общего образования. Опыт работы не требуется.

### <span id="page-3-3"></span>**1.2. Цели и задачи модуля– требования к результатам освоения модуля**

С целью овладения указанным видом профессиональной деятельности и соответствующими профессиональными компетенциями обучающийся в ходе освоения профессионального ПМ 02 должен:

#### **иметь практический опыт:**

ПО1. управления медиатекой цифровой информации;

ПО2. передачи и размещения цифровой информации;

ПО3. тиражирования мультимедиа контента на съемных носителях информации;

ПО4. осуществления навигации по ресурсам, поиска ввода и передачи данных с помощью технологий и сервисов сети Интернет;

ПО5. публикации мультимедиа контента в сети Интернет;

ПО6. обеспечения информационной безопасности;

**уметь:** 

У1. подключать периферийные устройства и мультимедийное оборудование к персональному компьютеру и настраивать режимы их работы;

У2. создавать и структурировать хранение цифровой информации в медиатеке персональных компьютеров и серверов;

У3. передавать и размещать цифровую информацию на дисках персонального компьютера, а также дисковых хранилищах локальной и глобальной компьютерной сети;

У4. тиражировать мультимедиа контент на различных съемных носителях информации;

У5. осуществлять навигацию по веб-ресурсам Интернета с помощью веббраузера;

У6. создавать и обмениваться письмами электронной почты;

У7. публиковать мультимедиа контент на различных сервисах в сети Интернет;

У8. осуществлять резервное копирование и восстановление данных;

У9. осуществлять антивирусную защиту персонального компьютера с помощью антивирусных программ;

У10. осуществлять мероприятия по защите персональных данных;

У11.вести отчетную и техническую документацию;

#### **знать:**

З1. назначение, разновидности и функциональные возмож6ности программ для публикации мультимедиа контента;

З2. принципы лицензирования и модели распространения мультимедийного контента;

З3. нормативные документы по установке, эксплуатации и охране труда при работе с персональным компьютером, периферийным оборудованием и компьютерной оргтехникой;

З4. структуру, виды информационных ресурсов и основные виды услуг в сети Интернет;

З5. основные виды угроз информационной безопасности и средства защиты информации;

З6. принципы антивирусной защиты персонального компьютера;

З7. состав мероприятий по защите персональных данных.

**1.3. Процесс изучения дисциплины направлен на формирование личностных результатов (ЛК), общих (ОК) и профессиональных компетенций (ПК), включающих в себя способность:**

**Личностные результаты реализации программы воспитания:**

ЛР 1. Осознающий себя гражданином и защитником великой страны.

ЛР 2. Проявляющий активную гражданскую позицию, демонстрирующий приверженность принципам честности, порядочности, открытости, экономически активный и участвующий в студенческом и территориальном самоуправлении, в том числе на условиях добровольчества, продуктивно взаимодействующий и участвующий в деятельности общественных организаций.

ЛР 3. Соблюдающий нормы правопорядка, следующий идеалам гражданского общества, обеспечения безопасности, прав и свобод граждан России. Лояльный к установкам и проявлениям представителей субкультур, отличающий их от групп с деструктивным и девиантным поведением. Демонстрирующий неприятие и предупреждающий социально опасное поведение окружающих.

ЛР 4. Проявляющий и демонстрирующий уважение к людям труда, осознающий ценность собственного труда. Стремящийся к формированию в сетевой среде личностно и профессионального конструктивного «цифрового следа».

ЛР 5. Демонстрирующий приверженность к родной культуре, исторической памяти на основе любви к Родине, родному народу, малой родине, принятию традиционных ценностей многонационального народа России.

ЛР 6. Проявляющий уважение к людям старшего поколения и готовность к участию в социальной поддержке и волонтерских движениях.

ЛР 7. Осознающий приоритетную ценность личности человека; уважающий собственную и чужую уникальность в различных ситуациях, во всех формах и видах деятельности.

ЛР 8. Проявляющий и демонстрирующий уважение к представителям различных этнокультурных, социальных, конфессиональных и иных групп. Сопричастный к сохранению, преумножению и трансляции культурных традиций и ценностей многонационального российского государства.

ЛР 9. Соблюдающий и пропагандирующий правила здорового и безопасного образа жизни, спорта; предупреждающий либо преодолевающий зависимости от алкоголя,

табака, психоактивных веществ, азартных игр и т.д. Сохраняющий психологическую устойчивость в ситуативно сложных или стремительно меняющихся ситуациях.

ЛР 10. Заботящийся о защите окружающей среды, собственной и чужой безопасности, в том числе цифровой.

ЛР 11. Проявляющий уважение к эстетическим ценностям, обладающий основами эстетической культуры.

ЛР 12. Принимающий семейные ценности, готовый к созданию семьи и воспитанию детей; демонстрирующий неприятие насилия в семье, ухода от родительской ответственности, отказа от отношений со своими детьми и их финансового содержания.

#### **Общие компетенции:**

ОК 1. Понимать сущность и социальную значимость своей будущей профессии, проявлять к ней устойчивый интерес.

ОК 2. Организовывать собственную деятельность, исходя из цели и способов ее достижения, определенных руководителем.

ОК 3. Анализировать рабочую ситуацию, осуществлять текущий и итоговый контроль, оценку и коррекцию собственной деятельности, нести ответственность за результаты своей работы.

ОК 4. Осуществлять поиск информации, необходимой для эффективного выполнения профессиональных задач.

ОК 5. Использовать информационно-коммуникационные технологии в профессиональной деятельности.

ОК 6. Работать в команде, эффективно общаться с коллегами, руководством, клиентами.

ОК 7. Исполнять воинскую обязанность, в том числе с применением полученных профессиональных знаний (для юношей).

#### **Профессиональные компетенции:**

ПК 2.1. Формировать медиатеки для структурированного хранения и каталогизации цифровой информации.

ПК 2.2. Управлять размещением цифровой информации на дисках персонального компьютера, а также дисковых хранилищах локальной и глобальной компьютерной сети.

ПК 2.3. Тиражировать мультимедиа контент на различных съемных носителях информации. ПК 2.4. Публиковать мультимедиа контент в сети Интернет.

## <span id="page-6-0"></span>**1.4. Рекомендуемое количество часов на освоение программы профессионального модуля**

Максимальной учебной нагрузки студента 1002 часов, из них: 102 часа – внеаудиторная самостоятельная работа; всего занятий - 900 часов, из них: уроков, лекций – 29 часов, практических занятий, УП и ПП – 871 часов. Учебной практики – 120 часов, производственной практики – 576 часа.

По междисциплинарному курсу МДК 02.01 «Технология публикации цифровой мультимедийной информации»: максимальная учебная нагрузка студента – 306 часов, включая: обязательной аудиторной учебной нагрузки обучающегося – 204 часов из них: лекций, уроков - 29; практических занятий – 175; самостоятельной работы обучающегося – 102 часов.

## <span id="page-8-0"></span>**2. РЕЗУЛЬТАТЫ ОСВОЕНИЯ ПРОФЕССИОНАЛЬНОГО МОДУЛЯ**

Результатом освоения программы профессионального модуля является овладение обучающимися видом профессиональной деятельности (ВПД) хранение, передача и публикация цифровой информации, в том числе профессиональными (ПК) и общими (ОК) компетенциями:

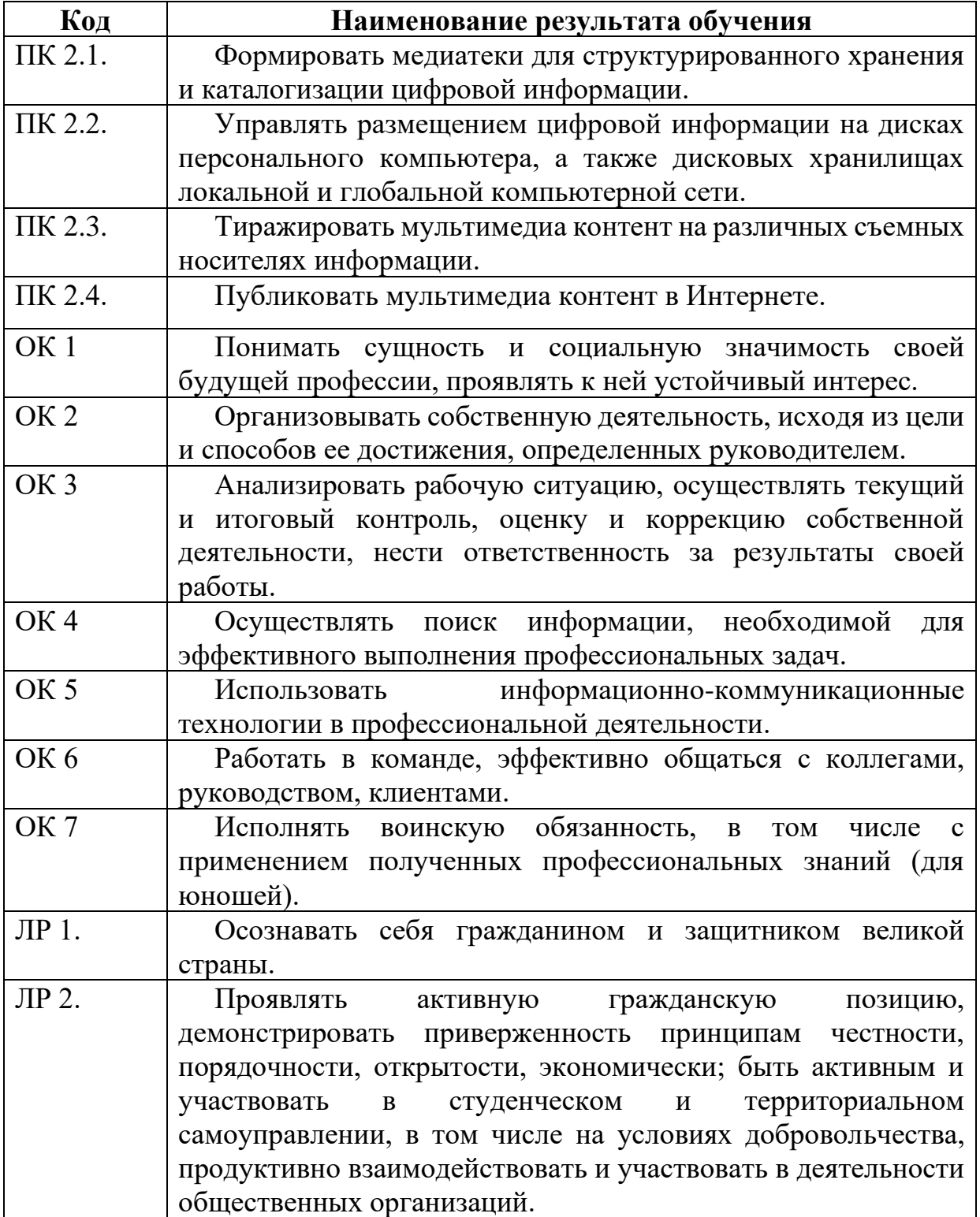

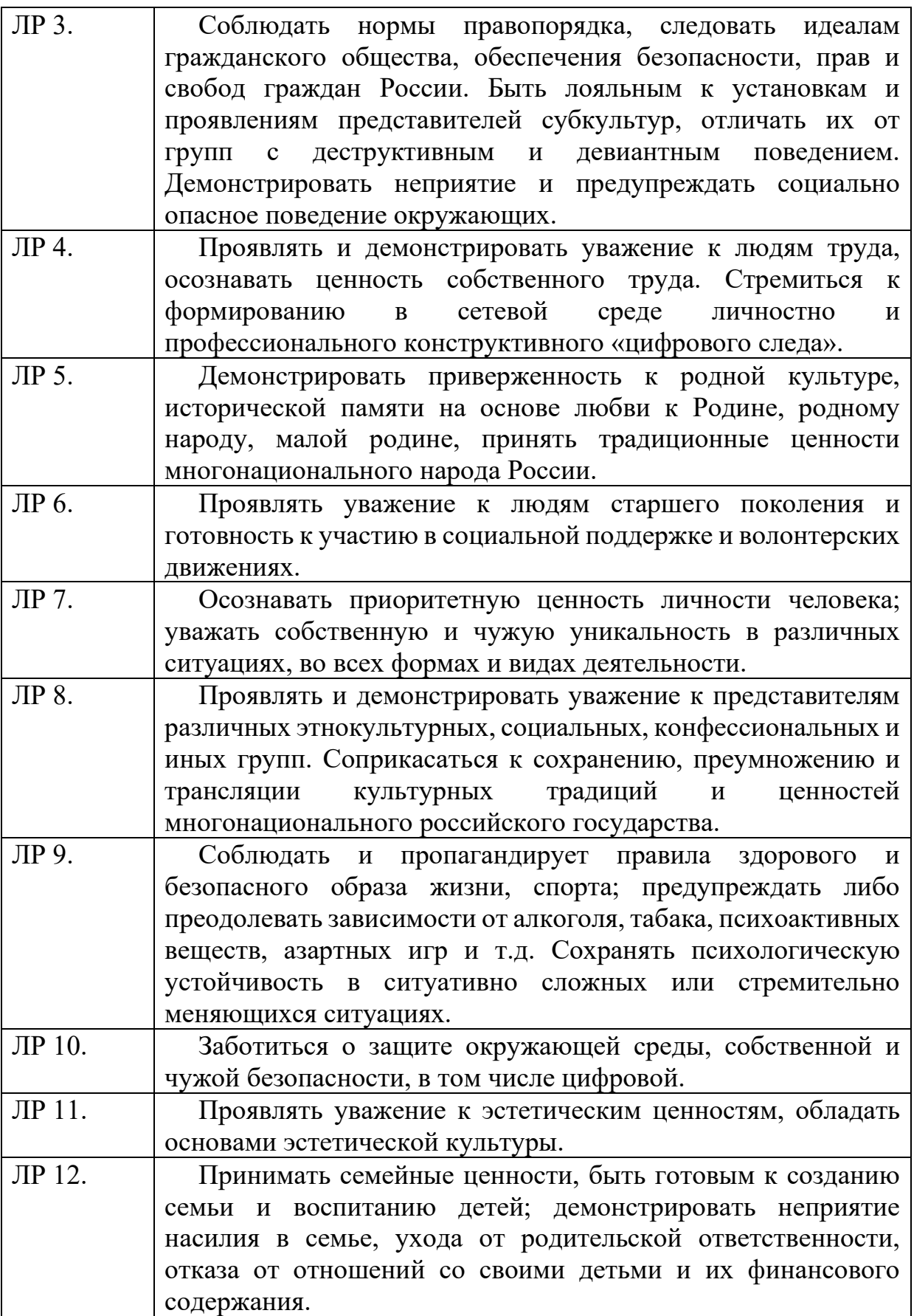

# **3. СТРУКТУРА И СОДЕРЖАНИЕ ПРОФЕССИОНАЛЬНОГО МОДУЛЯ ПМ 02 ХРАНЕНИЕ, ПЕРЕДАЧА И**

# **ПУБЛИКАЦИЯ ЦИФРОВОЙ ИНФОРМАЦИИ**

## **3.1. Тематический план профессионального модуля**

<span id="page-10-1"></span><span id="page-10-0"></span>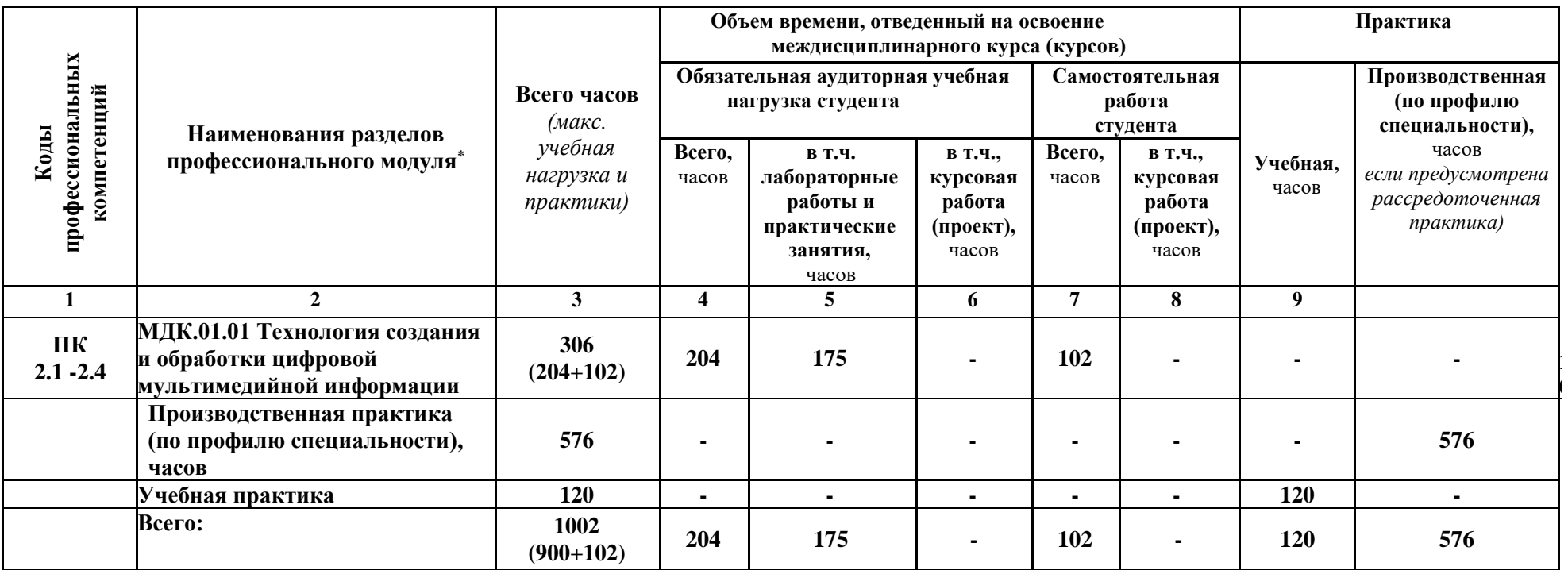

## <span id="page-11-0"></span>**3.2. Объем учебного модуля и виды учебной работы**

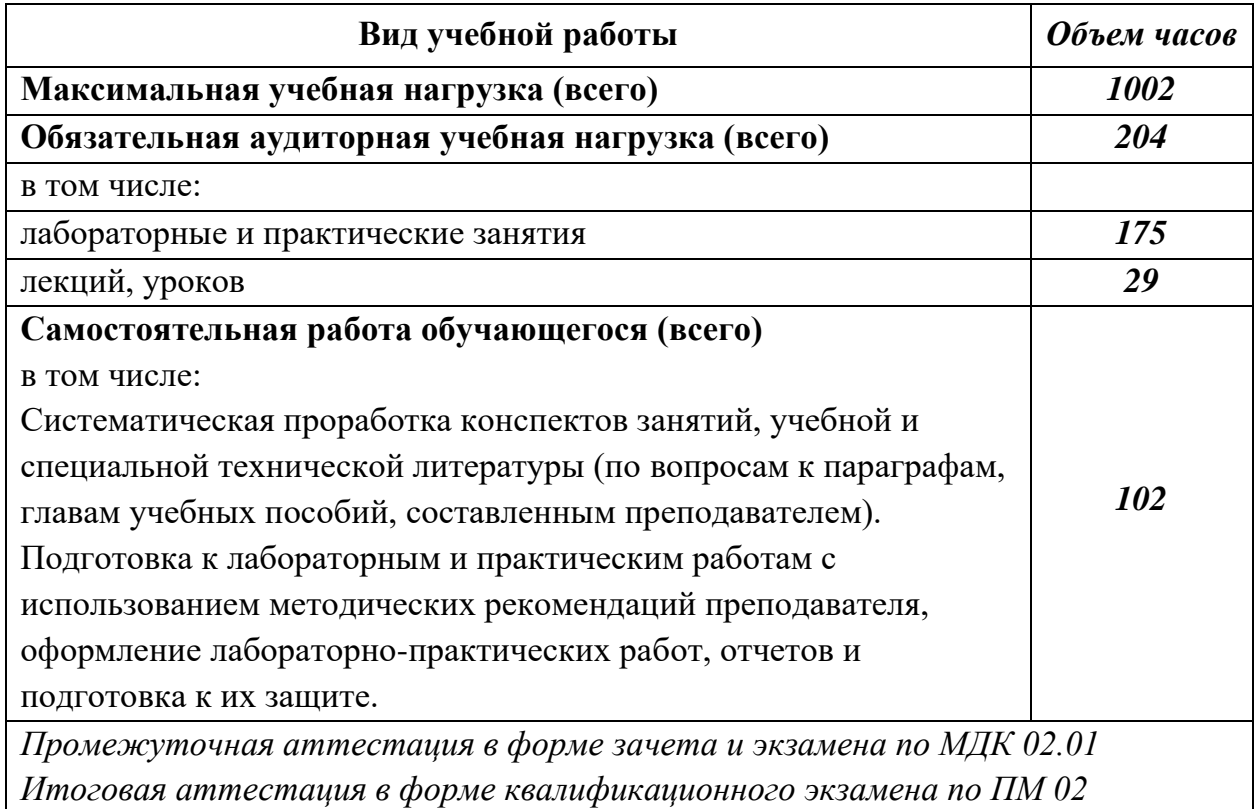

# <span id="page-11-1"></span>**3.3. Тематический план МДК 02.01. «Технология публикации цифровой мультимедийной информации»**

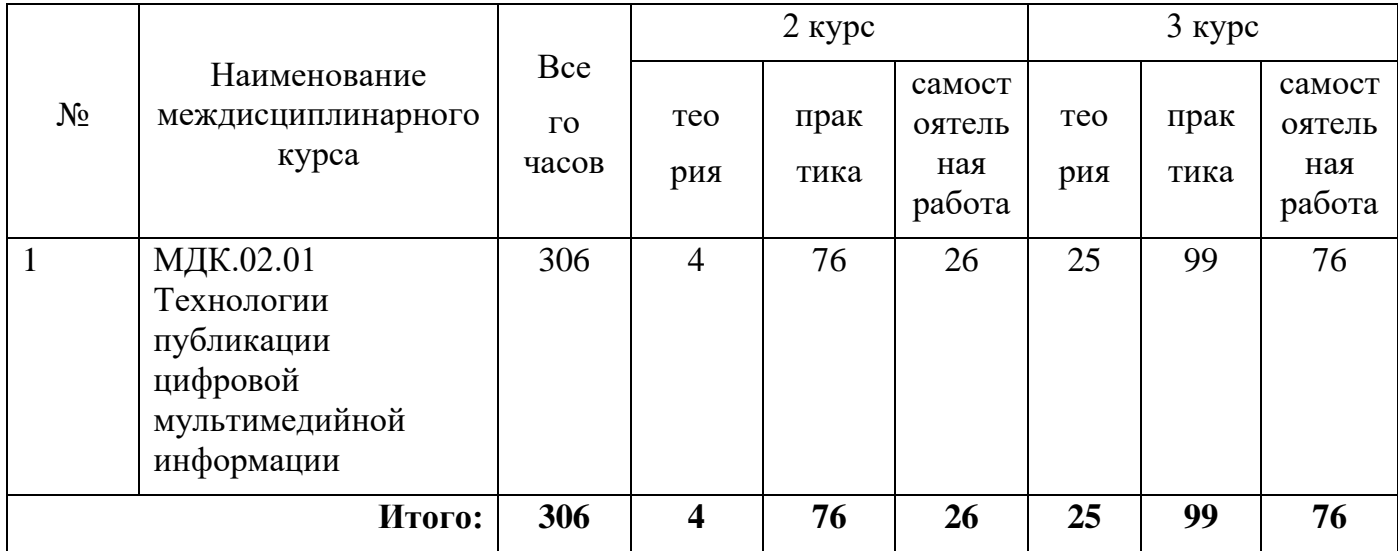

# **3.4. Содержание обучения по МДК 02.01. «Технология публикации цифровой мультимедийной информации»**

<span id="page-12-0"></span>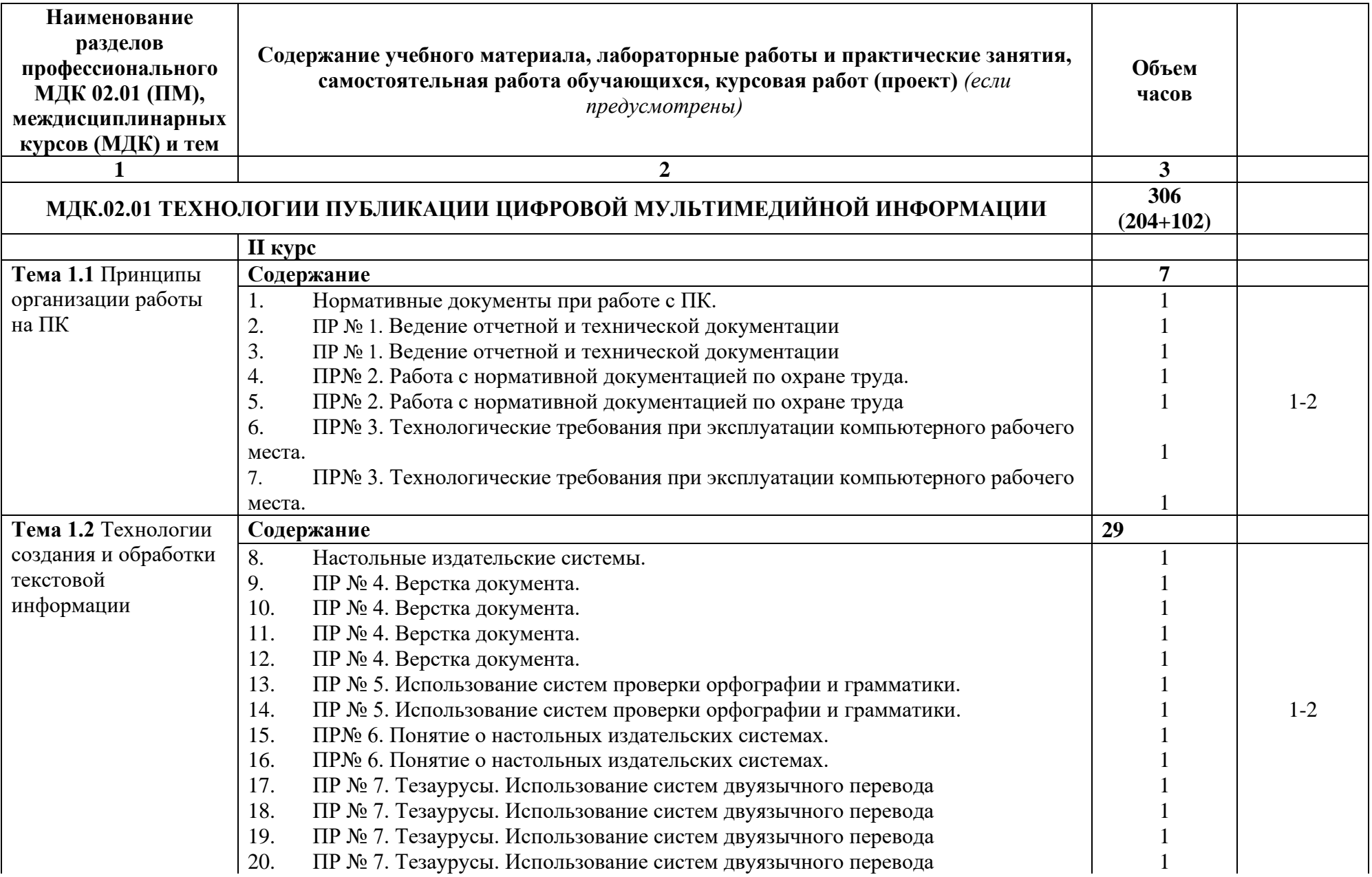

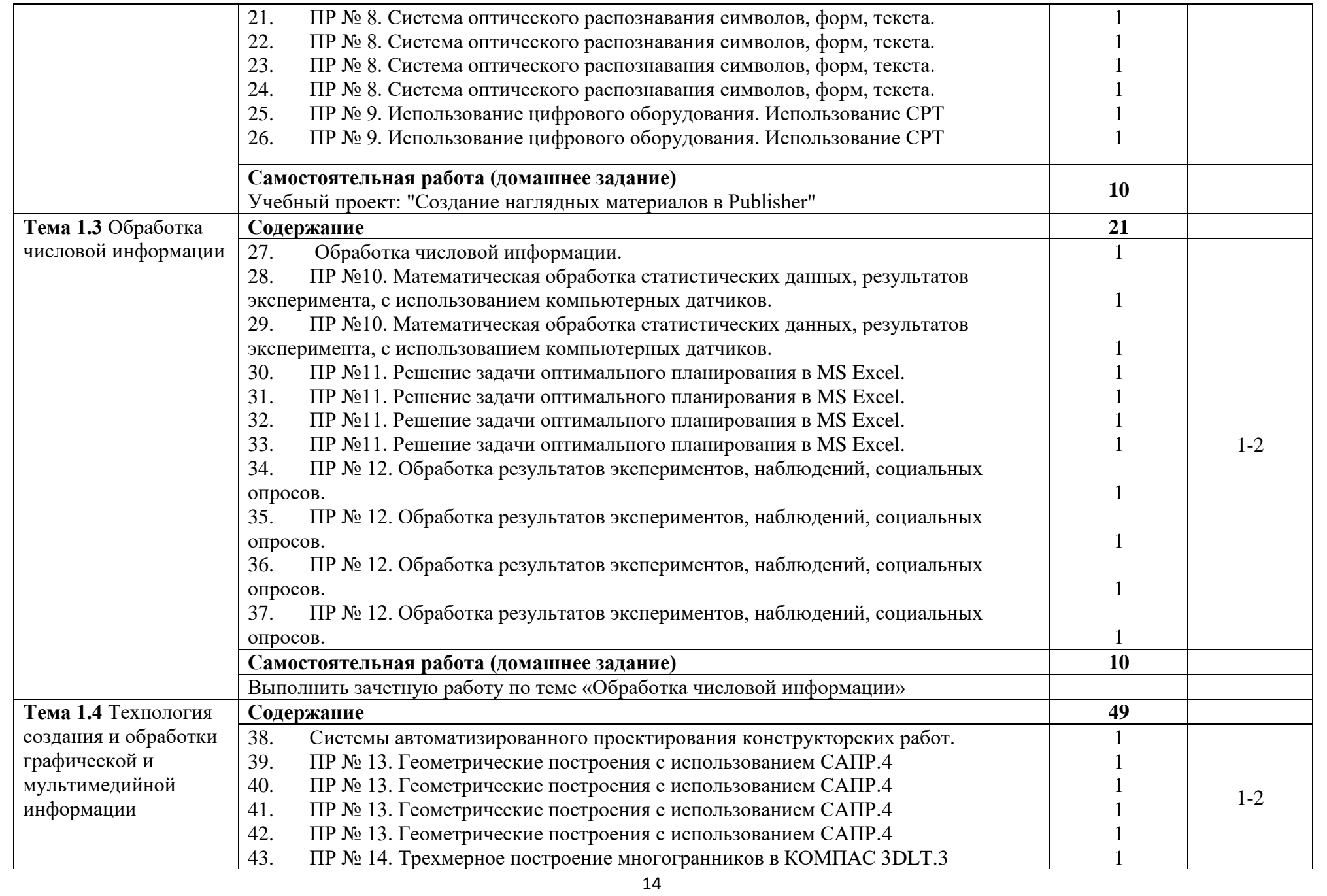

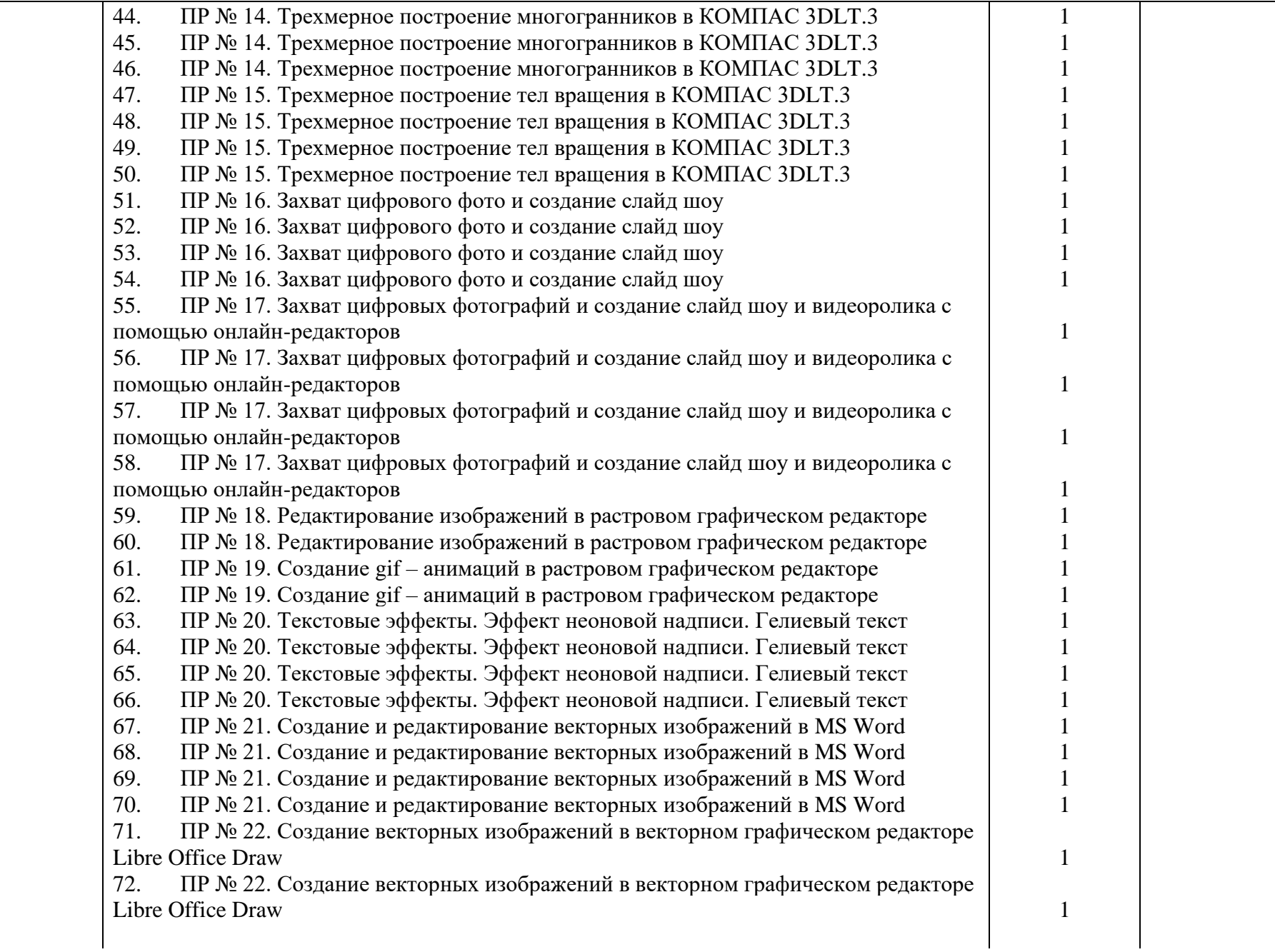

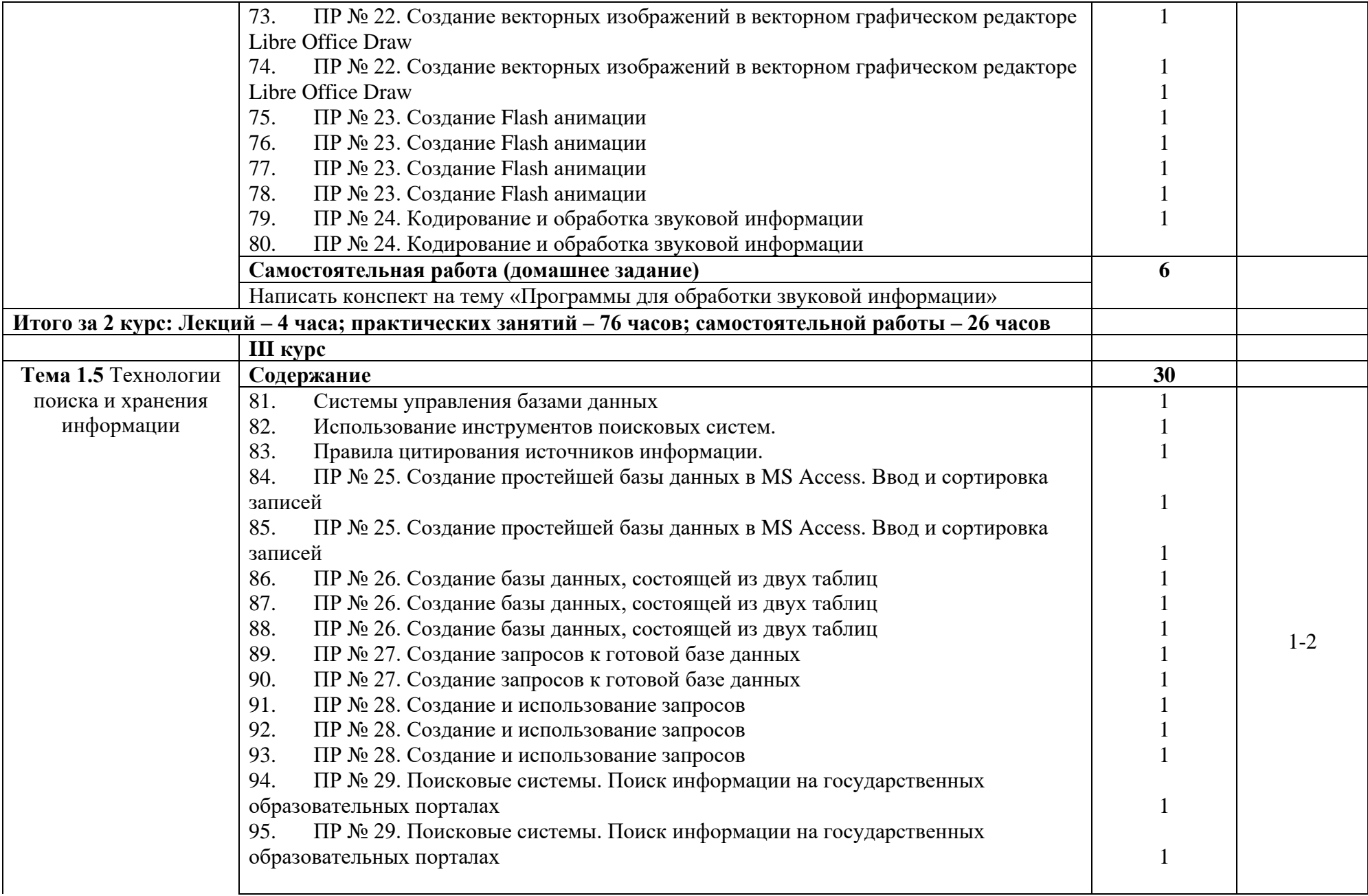

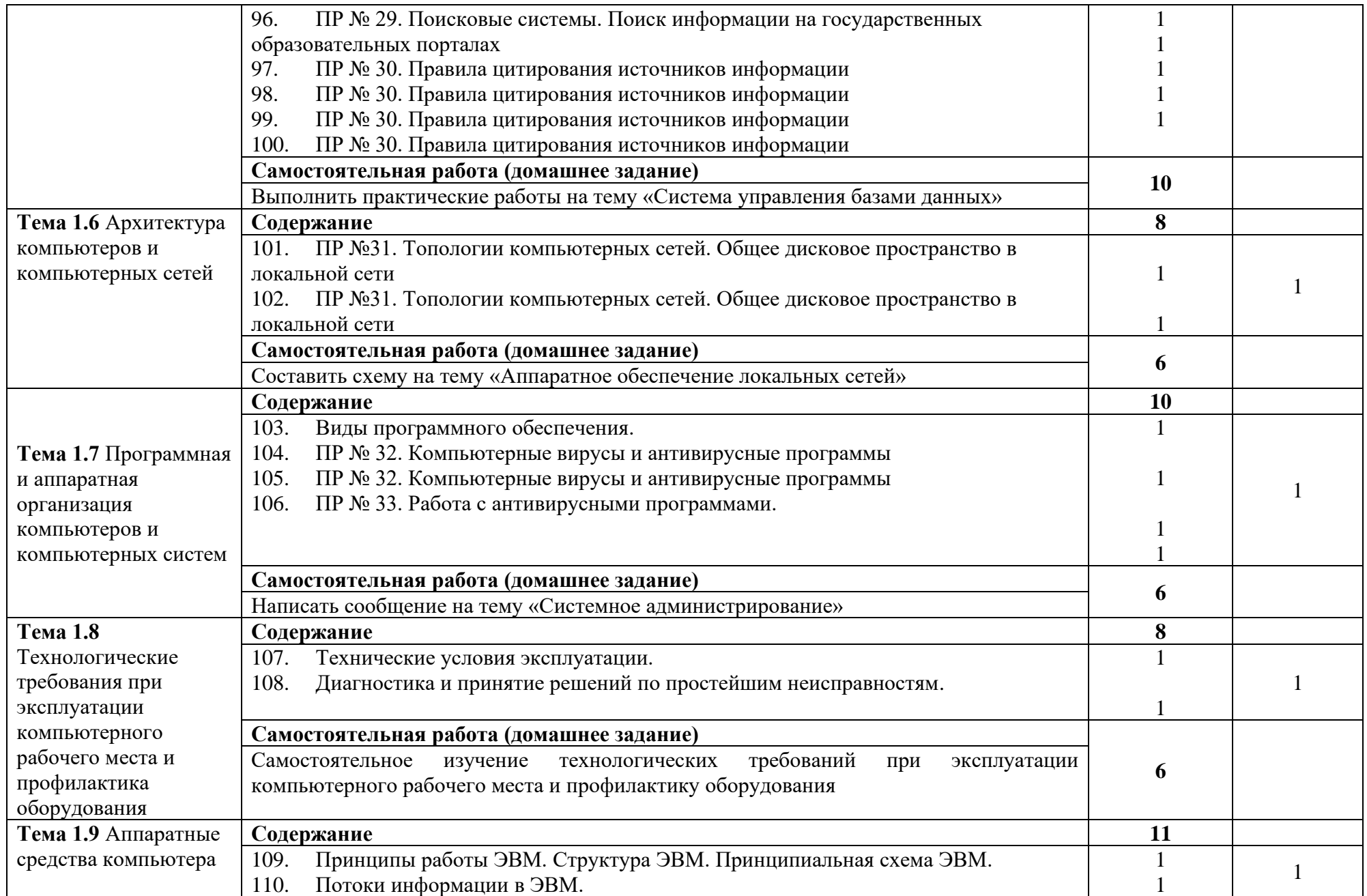

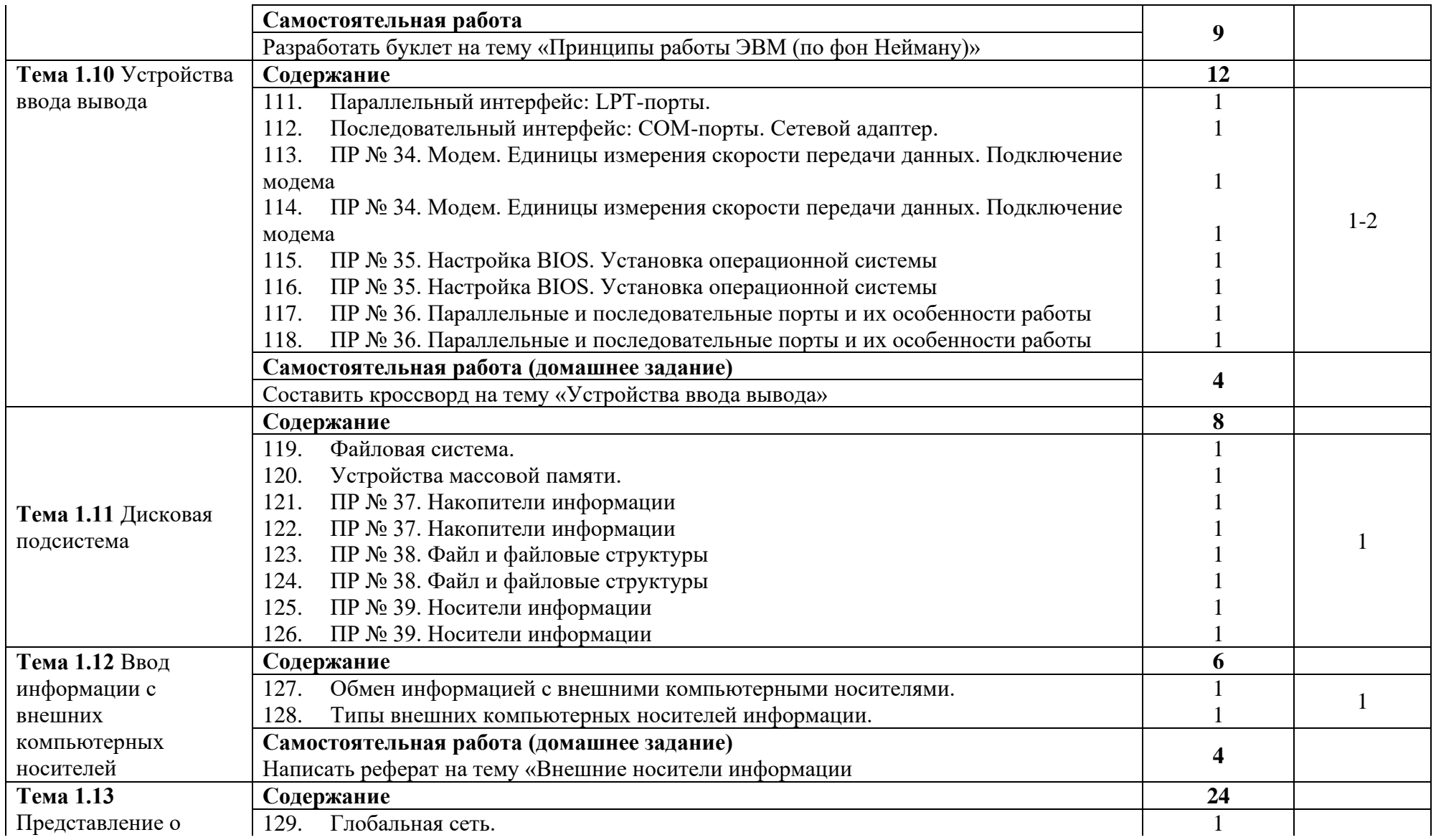

![](_page_18_Picture_181.jpeg)

![](_page_19_Picture_260.jpeg)

![](_page_20_Picture_307.jpeg)

![](_page_21_Picture_243.jpeg)

![](_page_22_Picture_170.jpeg)

![](_page_23_Picture_163.jpeg)

![](_page_24_Picture_192.jpeg)

![](_page_25_Picture_189.jpeg)

![](_page_26_Picture_101.jpeg)

# **4. УСЛОВИЯ РЕАЛИЗАЦИИ ПРОГРАММЫ ПРОФЕССИОНАЛЬНОГО МОДУЛЯ**

# <span id="page-27-1"></span><span id="page-27-0"></span>**4.1. Требования к минимальному материально-техническому обеспечению**

Реализация программы профессионального модуля ПМ 02 «Хранение, передача и публикация цифровой информации» предполагает наличие учебных кабинетов «Информатики и информационных технологий», «Мультимедиа-технологий»; мастерских не предусмотрено; лабораторий – не предусмотрено.

Оборудование учебного кабинета и рабочих мест кабинета «Информатики и информационных технологий»:

- АРМ преподавателя;
- компьютеры;
- комплект технологической документации;
- комплект учебно-методической документации.

Оборудование учебного кабинета и рабочих мест кабинета «Мультимедиа-технологий»:

- АРМ преподавателя;
- компьютеры;
- комплект технологической документации;
- комплект учебно-методической документации.

Технические средства обучения:

- компьютеры;
- программное обеспечение общего и профессионального назначения.

Реализация программы МДК 02.01 предполагает обязательную производственную практику.

Оборудование и технологическое оснащение рабочих мест:

- компьютеры;
- программное обеспечение общего и профессионального назначения.

#### <span id="page-28-0"></span>**4.2. Информационное обеспечение обучения**

**Перечень рекомендуемых учебных изданий, Интернет-ресурсов, дополнительной литературы**

Основные источники:

• Гурский Ю.А. Компьютернаяграфика: Photoshop CS2, CorelDRAW X3, Illustrator CS2. Трюки и эффекты (+CD). / Ю.А. Гурский, И.В. Гурская, А.В. Жвалевский. – СПб. Питер, 2011.

• Касперски К. Компьютерные вирусы изнутри и снаружи / К. Касперски. – СПб. Питер, 2011.

• Кирьянов Д.В. Видеомонтаж, анимация и DVD – авторинг для всех: Adobe Premiere Pro CS4 и After Effects CS4 /Д. В. Кирьянов, Е. Н. Кирьянова. – СПб. БХВ-Петербург, 2011. – 416с.

• Семакин И.Г. Информатика и ИКТ. Базовый уровень: учебник для 10-11 классов / И. Г. Семакин, Е. К. Хеннер. – 4-е изд., испр. – М.: БИНОМ. Лаборатория знаний, 2011.

• Тихонов В.А., Райх В.В. Информационная безопасность: концептуальные, правовые, организационные и технические аспекты: учеб. пособие / В.А. Тихонов, В.В. Райх. – М.: Гелиос АРВ, 2011.

• Угринович Н.Д., Босова Л.Л., Михайлова Н.И. Практикум по информатике и информационным технологиям. Учебное пособие для общеобразовательных учреждений. - М.: БИНОМ, Лаборатория знаний, 2011.

• Угринович Н.Д. Информатика и информационные технологии. Учебник для 10-11 классов. - М.: БИНОМ, Лаборатория знаний, 2011.

• Хольцшлаг, Молли. Языки HTML и CSS: для создания Web-сайтов: [учебный курс]/ М. Хольцшлаг; пер. с англ. А. Климович. - М.: Триумф, 2011. – 304с.

Дополнительные источники:

• Кирьянов Д.В. Adobe Premiere Pro CS3 и After Effects CS3 на примерах/Д. В. Кирьянов, Е. Н. Кирьянова. – СПб. БХВ-Петербург, 2011. – 400с.

• Колесниченко О. Аппаратные средства PC/ О. Колесниченко, И. Шишигин, В. Соломенчук. – СПб. БХВ-Петербург, 2011.

• Информационные технологии в профессиональной деятельности: учебник для студ. учреждений сред. проф. образования / Е.В. Михеева, О.И. Титова. – 4-е изд., стер. – М.: Издательский центр «Академия», 2019. – 416 с.

• Прохорова О. В. Информационная безопасность и защита информации : учебник для СПО / О. В. Прохорова. — 2-е изд., стер. — Санкт-Петербург: Лань, 2021. — 124 с.: ил. — Текст : непосредственный.

• Олифер В.Г., Олифер Н.А. Компьютерные сети. Принципы, технологии, протоколы. - СПб.: Питер, 2020.

- [www.profile-edu.ru](http://www.profile-edu.ru/)
- [http://school.edu.ru](http://school.edu.ru/)
- <http://it-ebooks.ru/>
- [https://edu.bashkortostan.ru](https://edu.bashkortostan.ru/)
- <https://intuit.ru/>

#### <span id="page-29-0"></span>**4.3. Общие требования к организации образовательного процесса**

Реализация профессионального модуля ПМ 02 «Хранение, передача и публикация цифровой информации» должна обеспечиваться доступом каждого обучающегося к базам данных и библиотечным фондам, формируемым по полному перечню дисциплин и модулей основной профессиональной образовательной программы. Во время самостоятельной подготовки обучающиеся должны быть обеспечены доступом к сети Интернет.

Теоретические занятия и лабораторные работы полностью проводятся в кабинетах «Информатики и информационных технологий», «Мультимедиатехнологий».

Учебная практика проводится при освоении обучающимися профессиональных компетенций в рамках профессионального модуля реализуется концентрированно.

30

Производственная практика проводится в организациях, направление деятельности которых соответствует профилю подготовки студентов.

Аттестация по итогам производственной практики проводится с учетом (или на основании) результатов, подтвержденных документами соответствующих организаций в форме публичной защиты.

Предшествовать освоению данного модуля должен профессиональный модуль ПМ.01 «Ввод и обработка цифровой информации», «Основы информационных технологий», «Основы электротехники», «Основы электроники и цифровой схемотехники».

#### <span id="page-30-0"></span>**4.4. Кадровое обеспечение образовательного процесса**

Требования к квалификации педагогических (инженернопедагогических) кадров, обеспечивающих обучение по междисциплинарному курсу (курсам): инженерно-педагогические кадры должны иметь среднее профессиональное или высшее профессиональное образование, соответствующее профилю преподаваемого модуля, проходить стажировку в профильных организациях не реже одного раза в 3 года.

Требования к квалификации педагогических кадров, осуществляющих руководство практикой:

Инженерно-педагогический состав: опыт деятельности в организациях соответствующей профессиональной сферы является обязательным.

Мастера: должны иметь на 1–2 разряда по профессии рабочего выше, чем предусмотрено образовательным стандартом для выпускников.

31

# <span id="page-31-0"></span>**5.КОНТРОЛЬ И ОЦЕНКА РЕЗУЛЬТАТОВ ОСВОЕНИЯ ПРОФЕССИОНАЛЬНОГО МОДУЛЯ (вида профессиональной**

## **деятельности)**

![](_page_31_Picture_261.jpeg)

Формы и методы контроля и оценки результатов обучения должны позволять проверять у обучающихся не только сформированность профессиональных компетенций, но и развитие общих компетенций и обеспечивающих их умений.

![](_page_32_Picture_296.jpeg)